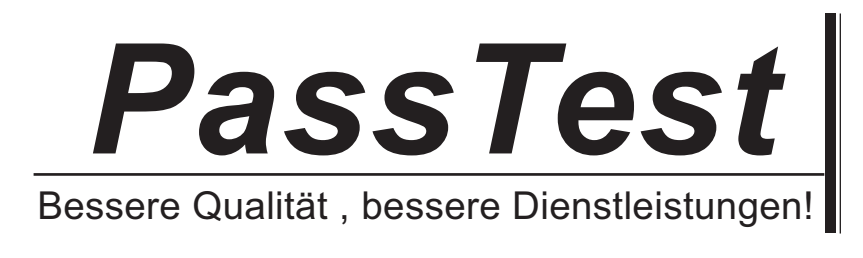

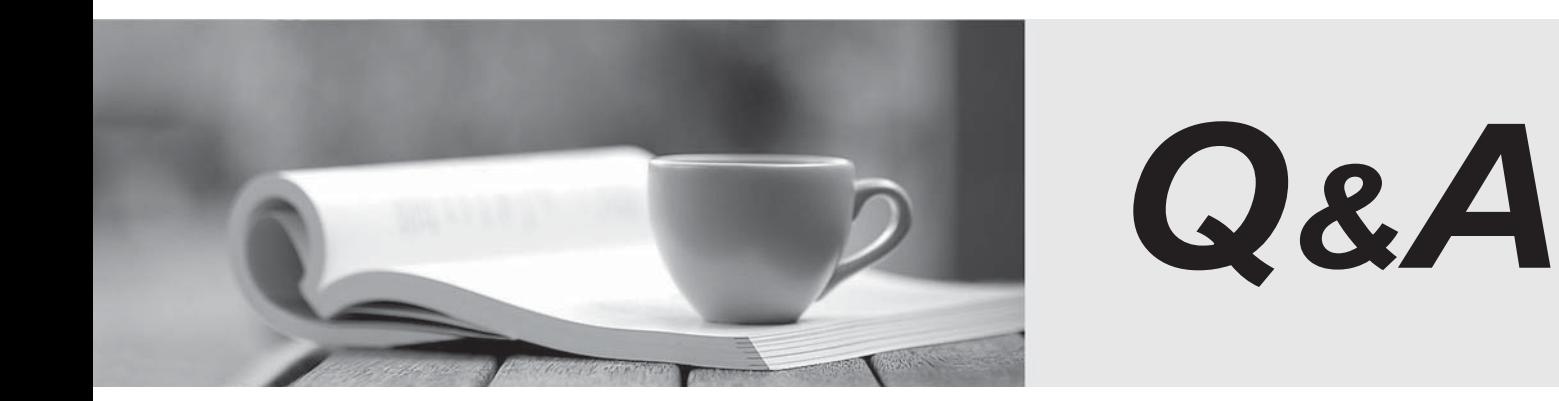

http://www.passtest.de

Einjährige kostenlose Aktualisierung

# **Exam** : **HP0-450**

**Title** : OpenVMS v7 Advanced Administration. Performance.and Support

## **Version** : DEMO

**1.Which command associates a process or initial thread with a specific processor in an SMP system?**

A.SET PROCESS / ASSOCIATION / SET=1 B.SET PROCESS / AFFINITY / SET=1 C.SET PROCESS / CAPABILITY / SET=1 D.SET PROCESS / PERMANENT / SET=1

## **Correct:B**

**2.Which performance statistic indicates the HIGHWATER\_MARKING disk volume attribute is NOT contributing to the system performance slowdown? Click the Exhibit button.**

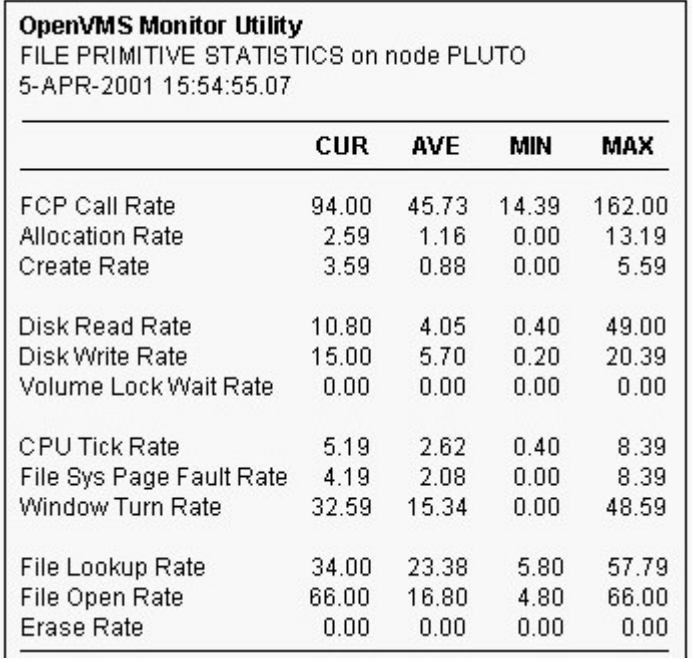

#### A.Create Rate

B.Window Turn Rate

C.Erase Rate

D.Volume Lock Wait Rate

#### **Correct:C**

**3.Which category from the MONITOR PAGE display indicates a hard page fault?**

A.Free List Fault Rate

B.Page Read I/O Rate

C.Modified List Fault Rate

D.Demand Zero Fault Rate

## **Correct:B**

**4.The current value of NPAGEDYN is 24,000,000. Installation of a layered product requires nonpaged dynamic memory to be increased by 60,000 bytes. Which command sequence is correct?**

A.\$ APPEND SYS\$SYSTEM: MODPARAMS.DAT SYS\$INPUT: ADD\_NPAGEDYN=60000 \$ @SYS\$UPDATE:AUTOGEN SAVPARAMS SETPARAMS Reboot the system

B.\$ MCR SYSGEN SYSGEN> SET NPAGEDYN 60000 SYSGEN> EXIT Reboot the system

C.\$ MCR SYSMAN SYSMAN> SET ENVIRONMENT/CLUSTER SYSMAN> PARAMETER SET NPAGEDYN 24060000 SYSMAN> PARAMETER WRITE ACTIVE SYSMAN> EXIT

D.\$ SET MEMORY/NPAGEDYN=24060000 \$ @SYS\$UPDATE:AUTOGEN SAVPARAMS SETPARAMS Reboot the system

## **Correct:A**

## **5.What do these commands accomplish when applied to an indexed file named DATABASE.DAT? \$ CONVERT DATABASE.DAT DATABASE.NEW \$ RENAME DATABASE.NEW DATABASE.DAT**

A.Ensure DATABASE.DAT is contiguous

B.Change the file structure type of DATABASE.DAT

C.Clean up the internal structure of DATABASE.DAT

D.Convert DATABASE.DAT from ASCII format to binary

## **Correct:C**

## **6.To optimize backup efficiency properly, what has the largest effect on backup performance?**

A.backup user account quotas

B.command line specification for /BLOCK\_SIZE

C.omitting /CRC and /GROUP\_SIZE in the command line

D.using tape devices that support streaming and compaction only

#### **Correct:A**

**7.SYSMAN commands are not executing as expected in the cluster. When troubleshooting, it is helpful to know that the SMISERVER process is normally in which state?**

A.CEF

B.HIB

C.COM

D.CUR

#### **Correct:B**

**8.Immediately after logging onto the system, the system administrator attempts to add a new user as shown: \$ RUN SYS\$SYSTEM:AUTHORIZE %UAF-E-NAOFIL, unable to open system authorization file (SYSUAF.DAT) -RMS-E-FNF, file not found Do you want to create a new file? What do the messages indicate?**

A.The administrator has insufficient privileges.

B.The system authorization file has been deleted.

C.The system authorization file is corrupt.

D.The logical name SYSUAF is not defined.

#### **Correct:D**

#### **9.Which command results in a reliable backup of an active SYSUAF.DAT?**

A.\$ COPY SYSUAF.DAT SYSUAF.SAVE

B.\$ BACKUP/IGNORE=INTERLOCK SYSUAF.DAT SYSUAF.SAVE

C.\$ CONVERT/SHARE SYSUAF.DAT SYSUAF.SAVE

D.\$ BACKUP SYSUAF.DAT SYSUAF.SAVE

#### **Correct:C**

#### **10.What does the GALAXY system parameter do?**

A.controls participation of the instance in a GALAXY sharing set

B.defines the number of instances in a hard partition

C.defines the number of CPUs that are assigned to an instance

D.limits the amount of shared memory in a GALAXY community

#### **Correct:A**

#### **11.Which task requires the wwidmgr command?**

A.Setting up boot or dump devices accessed through a Fibre Channel adapter

B.Setting a preferred path on an HSG controller

C.Controlling the operation of multipath failover

D.Setting the port allocation class in a Fibre Channel device

#### **Correct:A**

## **12.Fast Path is enabled on an SMP system, but all I/O operations appear to be using the primary CPU. Which parameter should be checked?**

A.CPU\_AFFINITY B.PREFERRED\_CPU C.PREFERRED\_PATH D.IO\_PREFER\_CPUS

#### **Correct:D**

#### **13.What is the primary function of the Node Synonym in DECnet-Plus?**

A.enables back-translation address resolution

B.implements address resolution for DECnet over TCP/IP

C.permits use of DECnet Phase IV style nodename

D.simplifies NCL command files

#### **Correct:C**

## **14.The system manager issues the command: \$ SET AUDIT/AUDIT/ENABLE=FILE=FAIL=ALL Where will file access failure audit messages be sent?**

A.the operator console

B.the audit journal file

C.the audit journal file and the operator console

D.nowhere, the command syntax is invalid

#### **Correct:B**

## **15.Which command procedure adds a satellite node to an OpenVMS cluster that uses TCP/IP as**

**the networking transport?** A.TCPIP\$CONFIG.COM B.CLUSTER\_CONFIG\_LAN.COM C.CLUSTER\_CONFIG.COM D.SYSTARTUP\_VMS.COM

#### **Correct:B**

**16.Which system parameter is used to design a cluster so that a specific node or nodes will master the majority of resource trees?**

A.LOCKDIRWT B.SCSRESPCNT C.LCKMGR\_NODES D.CLUSTER\_CREDITS

#### **Correct:A**

**17.After installing an FDDI adapter, the system manager activates TCPIP on the interface with the command: TCPIP> SET INTERFACE FF0 /HOST=KESTREL /NETWORK\_MASK=255.255.0.0 /BROADCAST\_MASK=128.30.0.0 /ARP After the next reboot, TCPIP is not running on the interface. What should have been done to ensure the interface was started automatically when the system**

### **rebooted?**

A.Modify TCPIP\$SYSTARTUP.COM to configure the interface.

B.Modify VMS\$DEVICE\_STARTUP.COM to configure the interface.

C.Issue a TCPIP DEFINE INTERFACE command.

D.Issue a TCPIP SET CONFIGURATION INTERFACE command.

#### **Correct:D**

**18.The customer is using an OpenVMS cluster as shown in this exhibit. The user application is running on ALPHA1 and ALPHA2. Node ALPHA3 exists only as a quorum node. How do you set** up the configuration to place all the Cluster Environmental Files so that a user can login, if either **ALPHA1 or ALPHA2 fails? Click the Exhibit button.**

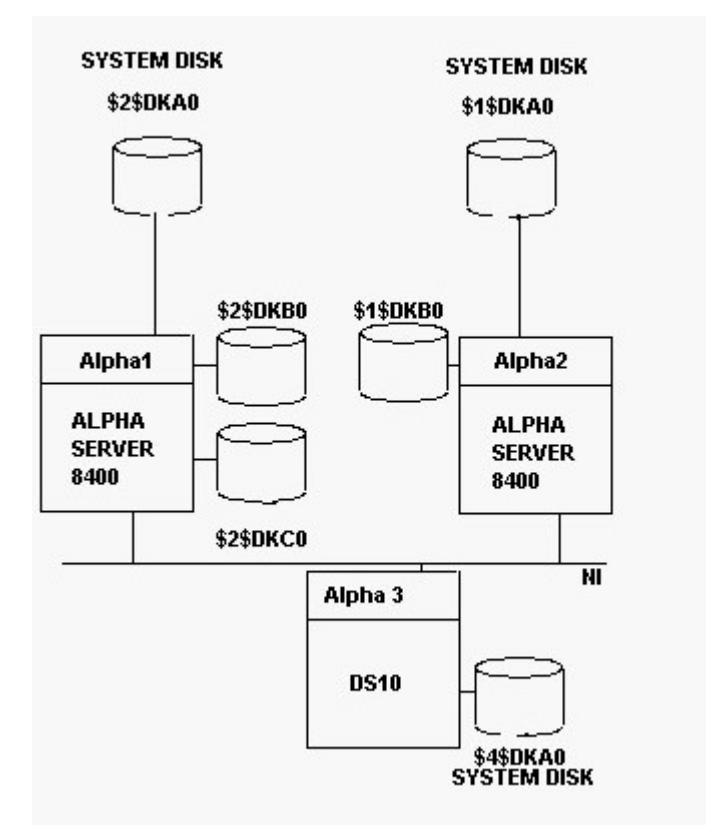

A.Copy Cluster Environmental Files to both system disks \$1\$DKA0 and \$2\$DKA0

B.Build a new shadowset of \$1\$DKB0 and \$2\$DKB0 for the Cluster Environmental Files

C.Place Cluster Environmental Files on a new shadowset \$1\$DKA0 and \$2\$DKC0

D.Build a shadowset of \$1\$DKA0 and \$2\$DKA0 and use it as a common system disk

## **Correct:B**

**19.Which system process must be running to automatically find new MSCP served storage devices?**

A.IPCACP B.JOB\_CONTROLLER C.SHADOW\_SERVER

D.CONFIGURE

#### **Correct:D**

**20.The SHOW INTRUSION command returns an error status of SERVERNOTACTIVE.Which system process needs to be restarted?**

A.AUDIT\_SERVER B.CLUSTER\_SERVER C.CACHE\_SERVER D.SECURITY\_SERVER **Correct:D**